## De draak

Een draak raakt verzeild in stad bij nacht. Hij is wel in voor een verzetje en dat pakt niet goed uit voor een bus die toevallig langskomt.

## **Voorbereiding**

Als voorbereiding halen we een nieuwe achtergrond op uit de map *Outdoors*: kies de stad bij nacht met de weg. De kat hebben we niet nodig bij dit project, verwijder die met het schaartje. Wat we wel nodig hebben is de groene draak (uit *Fantasy*) en de bus uit de map *Transportation*.

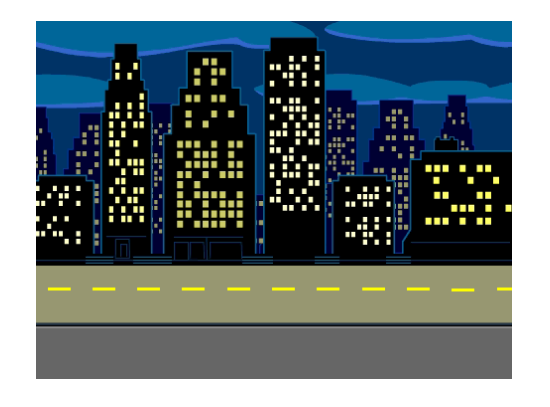

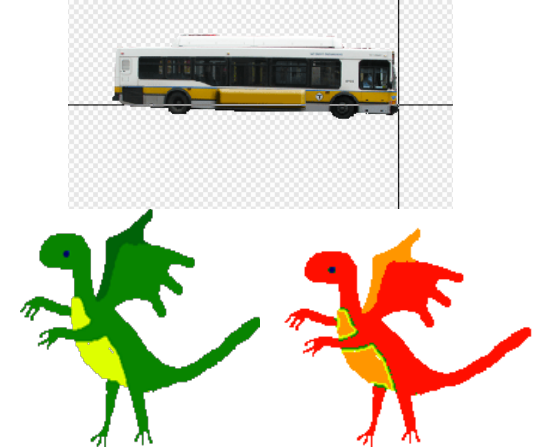

De draak geven we een tweede uiterlijk: kopieer het eerste uiterlijk en bewerk dan de kopie: giet met de emmer vlammende verf over de groene vlakken.

Het uiterlijk van de bus gaan we ook aanpassen. Als we het *middelpunt* verschuiven naar de voorbumper zal de bus anders gaan draaien. Kies daarvoor in bewerken

voor  $\leftarrow$  Middelpunt van het uiterlijk instellen en schuif de kruisende lijnen naar voren.

## **Programmeren**

De draak begint in het groene uiterlijk, rechtsonderaan op de weg, en denkt drie seconden "Ik heb zin om de boel op stelten te zetten". Dan loopt hij met een snelheid van 10 stappen per seconde over de weg.

De bus komt vanaf de linkerkant aanrijden en gaat 20 stappen per seconde. Als ze botsen roept de draak iets van "WWRRAAHH" verandert van kleur en begint de bus te schudden. Na een tijdje zet hij de bus weer neer, wordt weer groen, loopt terug, denkt "Zo, dat ging lekker" en verdwijnt op het moment dat hij de rand raakt.

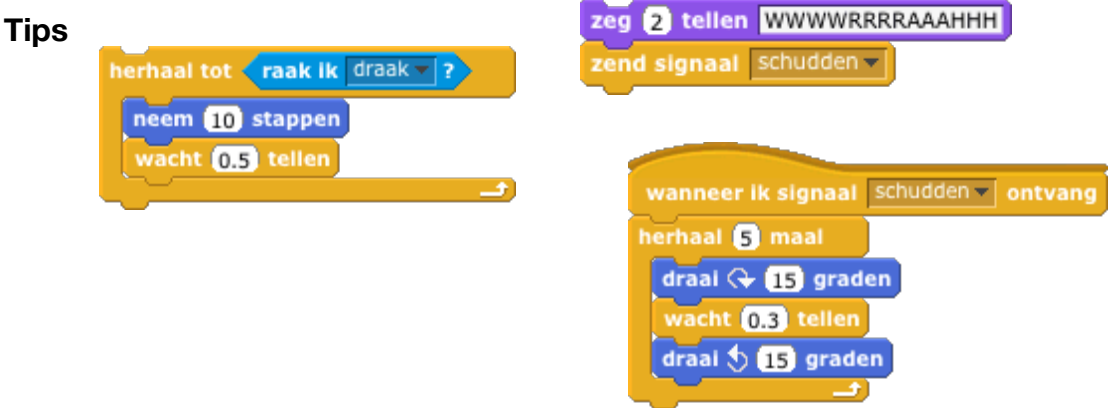